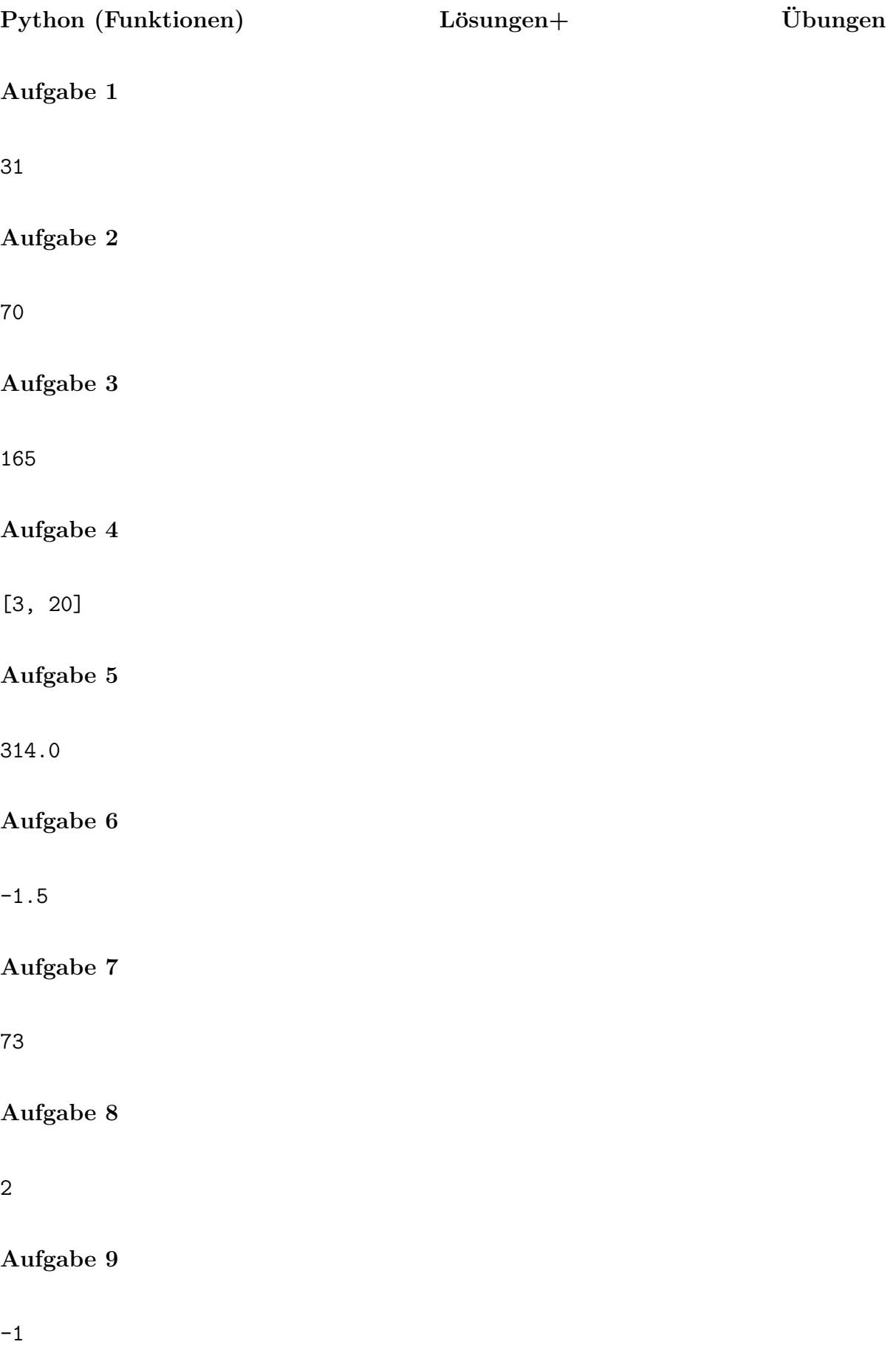

### Aufgabe 10

None Aufgabe 11 14 Aufgabe 12 7 Aufgabe 13 14 Aufgabe 14 geht nicht Aufgabe 15 80

#### 17

Aufgabe 16

zur Erinnerung:  $M = [[2, 1], [3, 10]]$  ist eine Matrix (Liste von Listen), auf deren Elemente man mit einem Doppelindex zugreift:

M[0][0]: Nimm das Element in M mit dem Index 0 und dort das Element mit dem Index 0; also 2. M[1][1]: Nimm das Element in M mit dem Index 1 und dort das Element mit dem Index 1; also 10. M[0][1]: Nimm das Element in M mit dem Index 0 und dort das Element mit dem Index 1; also 1. M[1][0]: Nimm das Element in M mit dem Index 1 und dort das Element mit dem Index 0; also 3.

```
Aufgabe 17
def change(x):
    a = xa = 1change(2)
print(a)
1
```
Im Gegensatz zu Listen (und anderen zusammengesetzten Objekten) wird bei den Funktionsparametern von "einfachen" Objekten wie Zahlen, Zeichenketten und Wahrheitswerten, eine "echte" Kopie erstellt und den lokalen Variablen zugewiesen. Diese lokalen Werte  $sind$  nur während der Laufzeit von change $(\ldots)$  gültig. Danach wird werden die lokalen Werte gelöscht und der ursprüngliche Kontext wieder hergestellt.

#### Aufgabe 18

#### 11

graphische Darstellung der Rekursion:

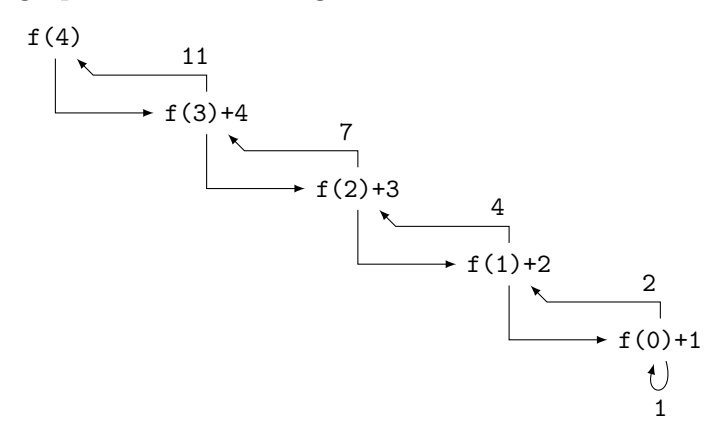

#### Aufgabe 19

```
def rechteckUmfang(a, b):
   u = 2*(a + b)return u
```
print(rechteckUmfang(3, 4)) print(rechteckUmfang(15, 15)) print(rechteckUmfang(0, 6)) print(rechteckUmfang(3.2, 5.6))

#### Aufgabe 20

```
def inchToCm(x):
    return x * 2.54def poundToKg(x):
   return x * 0.45359237
def momentToSec(x):
   return x * 1.5
```
# Aufgabe 21

```
PI = 3.14159
def umfang(r):
    return 2 * PI* r
def <i>inhalt</i>(r):
```

```
return PI * r * r
```
### Aufgabe 22

```
def getX(P):
   return P[0]
def getY(P):
   return P[1]
def add(P,Q):
   return [P[0]+Q[0], P[1]+Q[1]]
def sub(P,Q):return [P[0]-Q[0], P[1]-Q[1]]
A = [3, 7]B = [-1, 1]print(getX(A))
print(getX(B))print(add(A,B))
print(sub(A,B))
```
## Aufgabe 23

```
def solve(a, b, c):
   D = b*b-4*axcif D < 0:
       return []
   elif D == 0:
       return [-b/(2*a)]else:
       x1 = (-b + D**0.5)/(2*a)x2 = (-b - D**0.5)/(2*a)return [x1, x2]
# Tests
print(solve(2, 7, -4))
print(solve(1, 3, 7))
```

```
print(solve(1, 6, 9))
print(solve(16, 0, -9))
```
## Aufgabe 24

```
def ggT(a,b):
    if b == 0:
        return a
    while b := 0:
        a, b = b, a % b
    return a
```
print(ggT(5168,2413))  $print(ggr(71,0))$ print(ggT(0,222))